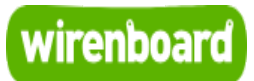

## <span id="page-0-0"></span>**WB MGW WIFI RS485 Converter**

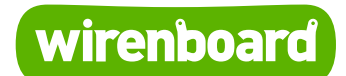

[https://wirenboard.com/wiki/WB\\_MGW\\_WIFI\\_RS485\\_Converter](https://wirenboard.com/wiki/WB_MGW_WIFI_RS485_Converter) 21-05-2022 15:10

# **Преобразователь интерфейсов WB-MGW Wi-Fi — RS-485**

### Руководство по эксплуатации

Самая актуальная документация всегда доступна на нашем сайте по ссылке: [https://wirenboard.com/wiki/WB\\_MGW\\_WIFI\\_RS485\\_Converter](https://wirenboard.com/wiki/WB_MGW_WIFI_RS485_Converter)

Этот документ составлен автоматически из основной страницы документации и ссылок первого уровня.

## **Содержание**

**[WB MGW WIFI RS485 Converter](#page-0-0)**

**[Протокол Modbus](#page-4-0)**

**[Test](#page-14-0)**

# **WB MGW WIFI RS485 Converter**

**Статья в процессе наполнения и редактирования** (кандидат на удаление)

### **Contents**

**[Назначение](#page-1-0)**

**[Технические характеристики](#page-1-1)**

**[Обмен данными](#page-2-0)**

**[Режимы работы](#page-2-1)**

**[Монтаж и управление](#page-2-2)**

**[Представление в веб-интерфейсе](#page-2-3)**

**[Управление по Modbus](#page-2-4)**

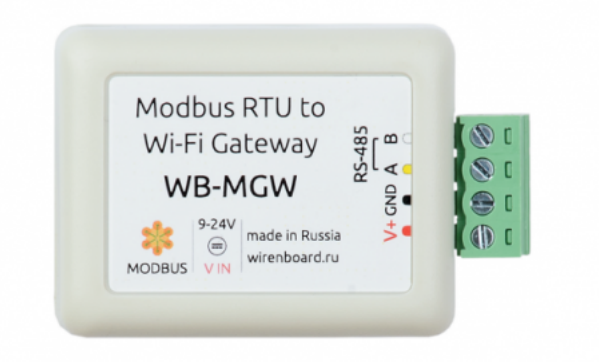

Преобразователь интерфейсов WB MGW Wi-Fi — RS-485

## <span id="page-1-0"></span>**Назначение**

Преобразователь интерфейсов WB-MGW Wi-Fi — RS-485 предназначен для создания моста между сетями Wi-Fi и RS-485. Преобразователь может служить как для прозрачного подключения удаленных устройств Modbus RS-485 к интерфейсу RS-485, так и для создания моста RS-485 — Wi-Fi — RS-485 для Modbus-устройств.

## <span id="page-1-1"></span>**Технические характеристики**

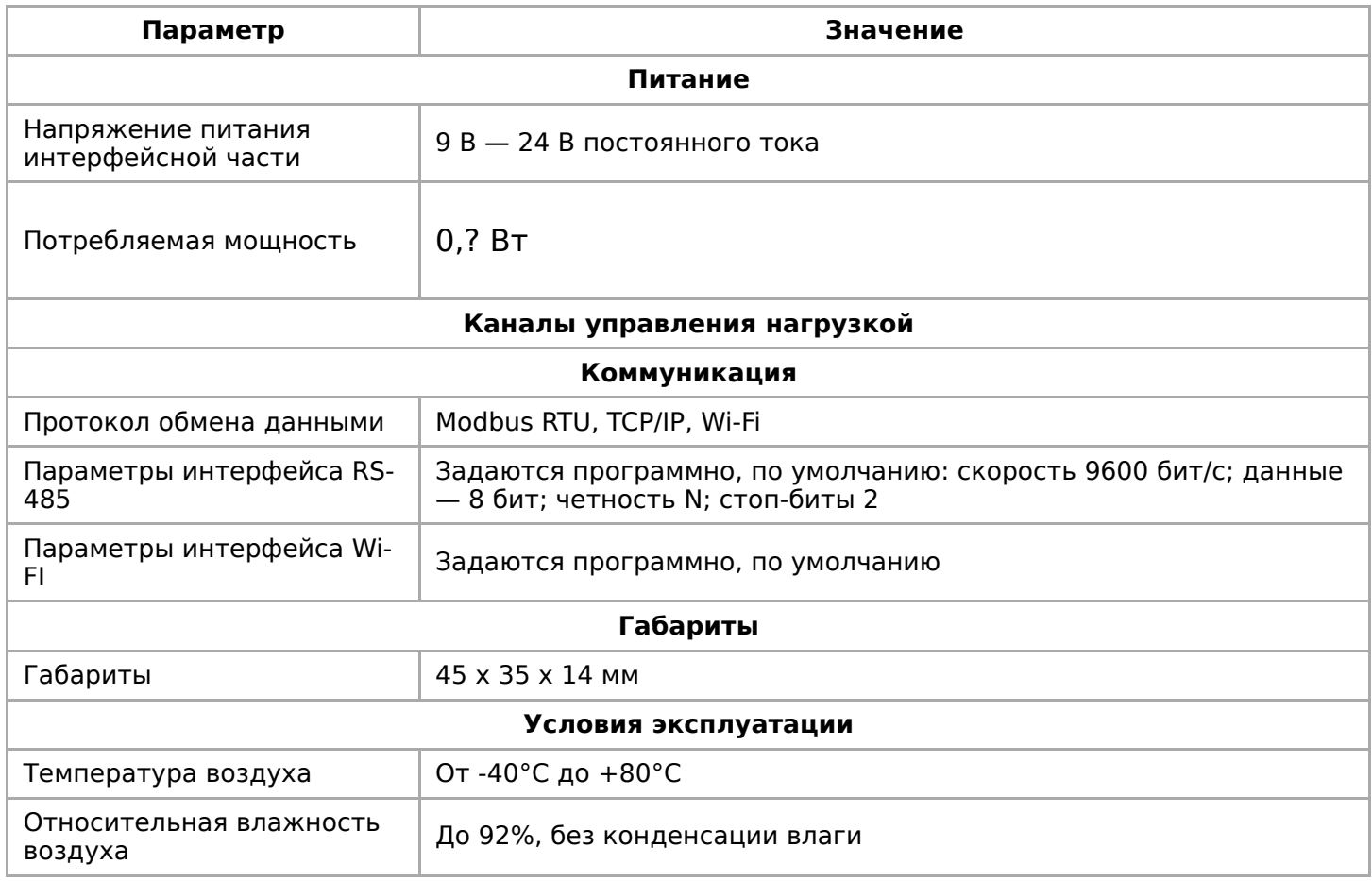

## <span id="page-2-0"></span>**Обмен данными**

На физическом уровне подключается через интерфейс RS-485. Подробнее [смотрите страницу П](#page-2-4)[ротокол Modbus](https://wirenboard.com/wiki/%D0%9F%D1%80%D0%BE%D1%82%D0%BE%D0%BA%D0%BE%D0%BB_Modbus)[. Подробности смотрите в разделе Управление](#page-2-4) по Modbus.

## <span id="page-2-1"></span>**Режимы работы**

Преобразователь WB-MGW представляет собой конвертер, прозрачно преобразующий сигналы Modbus RTU шины RS-485 в пакеты TCP-IP и обратно. В режиме Wi-Fi преобразователь может выступать в роли точки доступа, в роли беспроводного клиента или одновременно работать как точка доступа и беспроводной клиент. В отличие от других Modbus-устройств, подключаемых к линии RS-485, конвертер не имеет Modbus-адреса и прозрачно передает и принимает сигналы шины RS-485. При этом как приемник и передатчик устройство подчиняется всем требованиям протокола Modbus RTU об очередности передачи данных по линии.

### <span id="page-2-2"></span>**Монтаж и управление**

## <span id="page-2-4"></span><span id="page-2-3"></span>**Представление в веб-интерфейсе**

[Test](#page-14-0)

## <span id="page-4-0"></span>**Протокол Modbus**

- **[English](https://wirenboard.com/wiki/Modbus/en)**
- русский

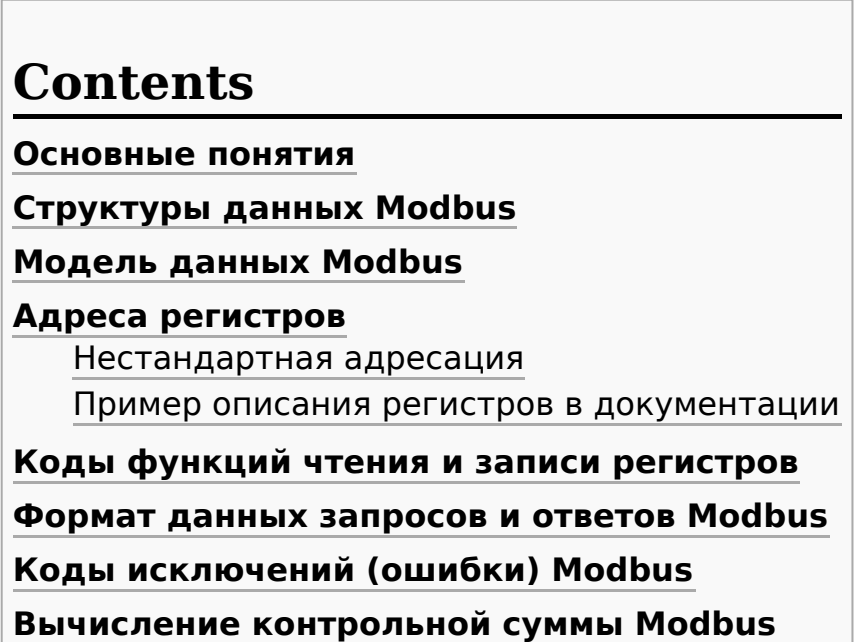

#### <span id="page-4-1"></span>**Основные понятия**

Modbus - это протокол прикладного (седьмого) уровня модели [OSI](https://ru.wikipedia.org/wiki/%D0%A1%D0%B5%D1%82%D0%B5%D0%B2%D0%B0%D1%8F_%D0%BC%D0%BE%D0%B4%D0%B5%D0%BB%D1%8C_OSI). Чаще всего он служит для обмена данными между устройствами автоматизации и реализован в виде "протокола ответов на запросы (request-reply protocol)".

В устройствах Wiren Board данные Modbus передаются по последовательным линиям связи RS-485. В последовательных линиях связи протокол RS-485 полудуплексный и работает по принципу «клиент-сервер». Каждое устройство в сети (кроме ведущего см. далее) имеет адрес от 1 до 247, адрес 0 используется для широковещательной передачи данных всем устройствам, а адреса 248–255 считаются зарезервированными согласно спецификации Modbus, их использование не рекомендуется.

Существует две спецификации протокола: Modbus RTU и Modbus ASCII. В Modbus RTU передается 11-битный символ, состоящий из 1 стартового бита, 8 бит данных (начиная с младшего бита), бит четности (необязателен) и 2 стоповых бита - если бит четности не передается, или 1 стоповый бит - если бит четности передается. Такой символ передает 1 байт данных. В устройствах Wiren Board по умолчанию бит контроля четности не передается и используется 2 стоповых бита. В Modbus ASCII каждый байт передается двумя символами, представляющими ASCII-коды младшей и старшей четырехбитной группы байта ([пример\)](http://www.simplymodbus.ca/ASCII.htm). Modbus RTU передает больше информации при той же скорости последовательной линии, и в устройствах Wiren Board используется именно он. Все дальнейшее описание относится к Modbus RTU.

Ведущее устройство ("мастер", или "клиент") периодически опрашивает "ведомое", или "сервер". Ведущее устройство не имеет адреса, передача сообщений от устройства-сервера ведущему без запроса ведущего в протоколе не предусмотрена.

Пакет данных Modbus выглядит, как это показано на рисунке. **PDU** (Protocol Data Unit) — общая часть пакета MODBUS, включающая код функции и данные пакета. **ADU** (Application Data Unit) — полный пакет MODBUS. Включает в себя специфичную для физического уровня часть пакета и PDU.

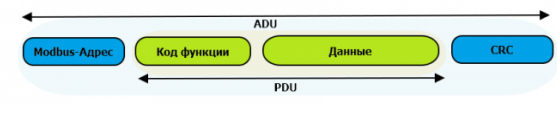

Датаграмма Modbus в общем виде

Для последовательных линий в заголовке ADU передается адрес устройства, а в конце — контрольная сумма CRC16. Максимальный размер ADU в последовательных коммуникационных линиях составляет **253 байта** (из максимальных, разрешенных спецификацией 256 байт вычитается 1 байт адреса и два байта контрольной суммы). Для справки — в Modbus TCP максимальная длина пакета составляет 260 байт.

Функция кодируется одним байтом и определяет, какое действие должно выполнить устройство-сервер. Значение кодов функций лежат в диапазоне от 1 до 255, причем коды от 128 до 255 зарезервированы для сообщений об ошибках со стороны устройства-сервера. Код 0 не используется. Размер блока данных может варьироваться от нуля до максимально допустимого. Если обработка запроса прошла без ошибок, то устройство-сервер возвращает пакет ADU, содержащий запрошенные данные.

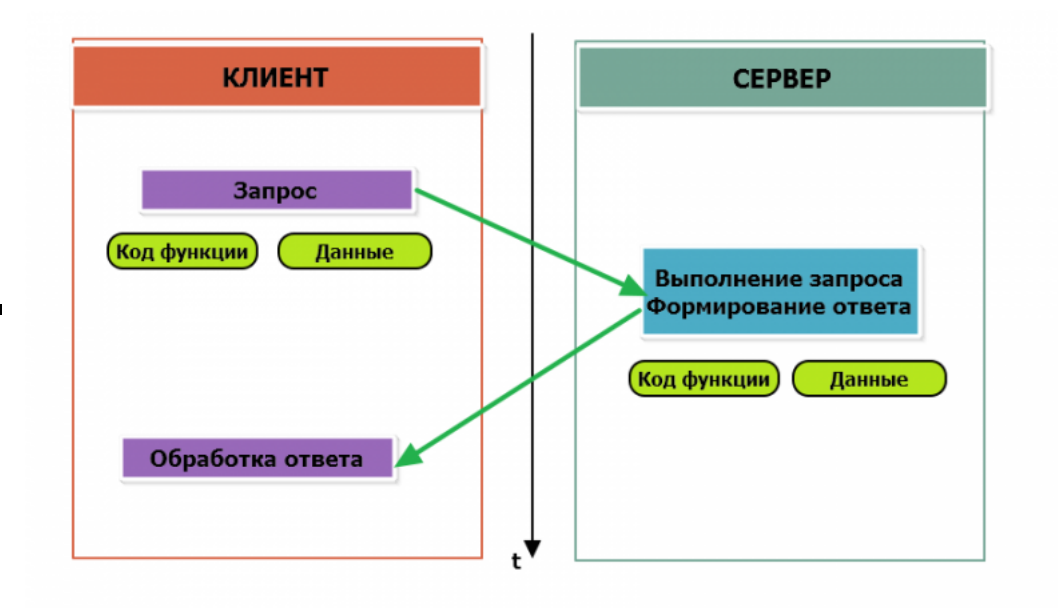

Modbus-транзакция, прошедшая без ошибок

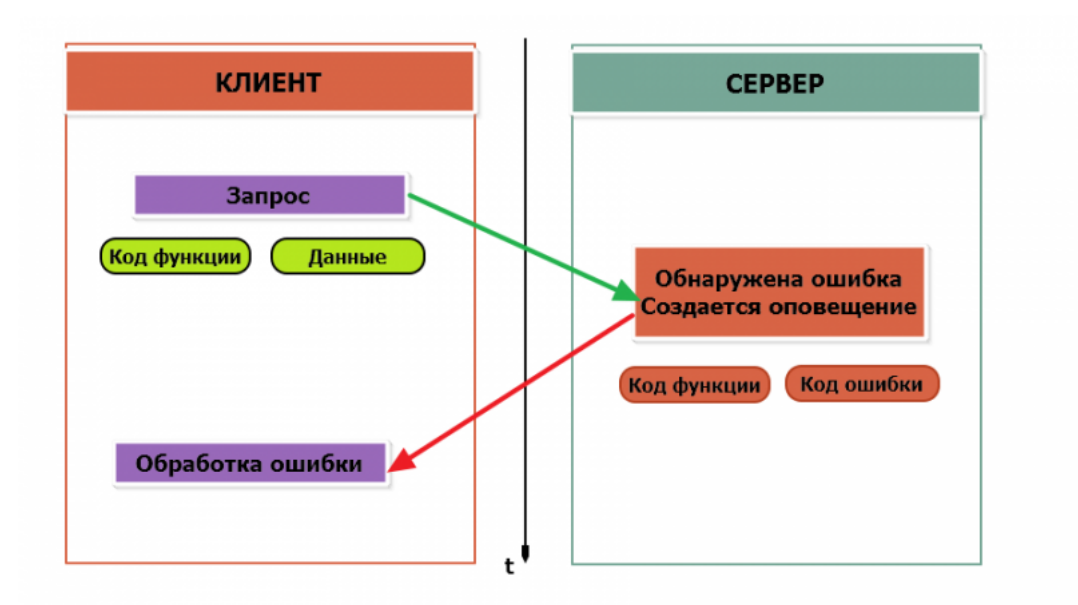

Modbus-транзакция с ошибками

При возникновении ошибки устройством возвращается код ошибки. При обычной транзакции код функции в ответе возвращается без изменений; при ошибке старший бит кода функции устанавливается в единицу (то есть код функции + 0x80). Так же есть таймаут ожидания ответа от ведомого устройства бессмысленно долго ждать ответ, который, возможно, никогда и не придет.

#### <span id="page-6-0"></span>**Структуры данных Modbus**

В Modbus принято кодировать адреса и данные в формате big-endian, то есть в формате, когда байты следуют, начиная со старшего: например, при передаче шестнадцатеричного числа 0x1234 сначала устройством будет принят байт 0x12, а затем — 0x34. Для передачи данных другого типа, например, чисел с плавающей запятой (float), текстовых строк, даты и времени суток и т.п. производитель может выбрать свой собственный способ кодирования — для расшифровки получаемых данных важно ознакомится со спецификацией производителя устройства.

#### <span id="page-6-1"></span>**Модель данных Modbus**

Обмен данными с Modbus-устройствами происходит через регистры. В протоколе Modbus определяется четыре типа регистров, показанных в таблице:

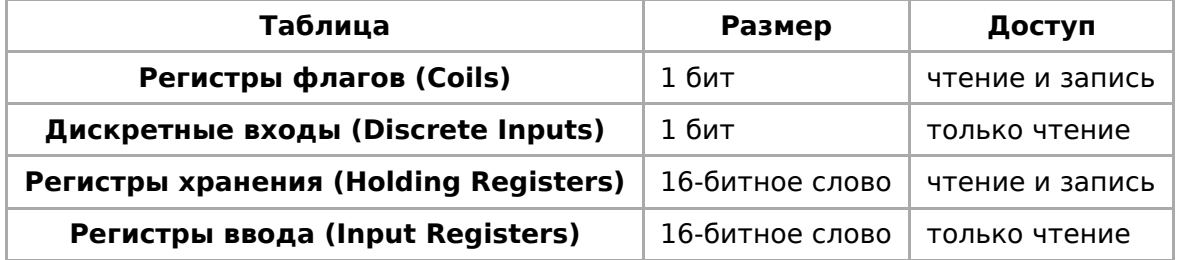

**Регистры флагов** (Coils) хранят однобитные значения - то есть могут находится в  $\overline{0}$  1  $\overline{1}$  6  $\overline{1}$  6

состоянии 0 или 1. Такие регистры могут обозначать текущее состояние выхода (включено реле). Название "coil" буквально и означает обмотку-актюатор электромеханического реле. Регистры флагов допускают как чтение, так и запись.

**Дискретные входы** (Discrete Inputs) также являются однобитными регистрами, описывающими состояние входа устройства (например, подано напряжение  $-1$ ). Эти регистры поддерживают только чтение.

**Регистры хранения** (Holding Registers) и **регистры ввода** (Input Registers) представлены двухбайтовым словом и могут хранить значения от 0 до 65535 (0x0000 — 0xFFFF). Регистры ввода допускают только чтение (например, текущее значение температуры). Регистры хранения поддерживают как чтение, так и запись (для хранения настроек). В настоящее время во многих устройствах, в частности в устройствах Wiren Board, эти регистры не разделяются. Команды на чтение регистра хранения N и регистра ввода N обратятся к одному и тому же значению в адресном пространстве устройства.

#### <span id="page-7-0"></span>**Адреса регистров**

Регистры в стандарте Modbus адресуются с помощью 16-битных адресов. Адресация начинается с нуля. Адрес регистра, таким образом, может принимать значения от 0 до 65535.

Адресные пространства регистров, также называемые таблицами иди блоками, могут быть различны для всех четырёх типов регистров. Это значит, что значения регистров с одинаковым адресом, но разным типом, в общем случае разные.

Например, при чтении регистра флагов (coil) номер 42, регистра дискретного входа (Discrete), регистров ввода и хранения (Input и Holding) с теми же адресами, можно получить четыре разных значения.

#### <span id="page-7-1"></span>**Нестандартная адресация**

В документации на некоторые, особенно старые, устройства адреса элементов (регистров) указываются в формате, не соответствующем стандарту. В этом формате тип элемента кодируется первой цифрой адреса, а адресация начинается не с нуля.

Например, регистр хранения с адресом 0 может записываться как 40001 или 400001, а Coil с адресом 0 как 000001.

В таблице перевода адресов в стандартный формат показаны диапазоны для двух разных нестандартных типов указания адресов и соответствующие им типы данных и диапазоны стандартных адресов.

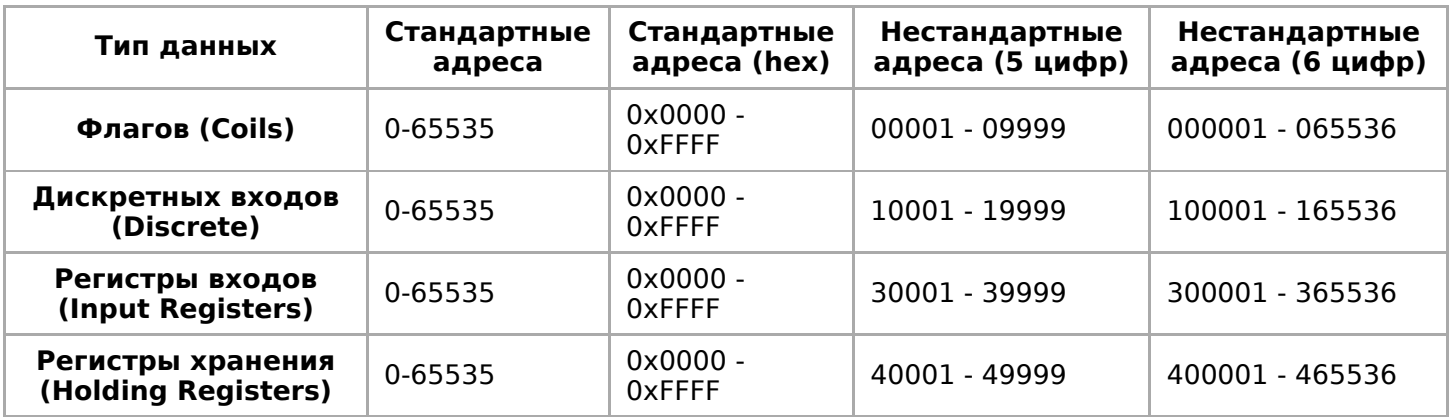

Признаки использования нестандартной адресации:

- Адреса записываются в десятичном формате
- Во всех адресах пять или шесть цифр
- Адреса с недискретными данными (показания датчиков и т.п.) начинаются на 30 или 40

Часто рядом с нестандартными адресами указываются и адреса соответствующие стандарту, обычно в шестнадцатеричном формате. Стоит отметить, что физически в пакете данных передаются адреса в стандартном формате, независимо от способа представления их в документации.

#### <span id="page-8-0"></span>**Пример описания регистров в документации**

В готовых шаблонах устройств для контроллера Wiren Board есть шаблон для однофазного счетчика электроэнергии SDM220 (/usr/share/wb-mqttserial/templates/config-sdm220.json). В документации от производителя "Eastron SDM 220 Modbus Smart Meter Modbus Protocol Implementation V1.0" перечислены регистры и соответствующие им измеряемые параметры, например:

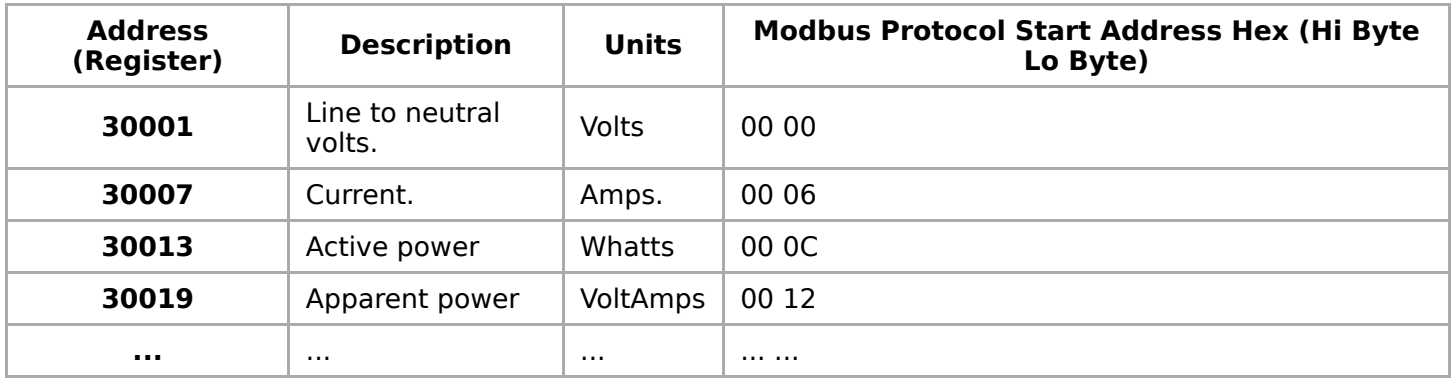

Производитель в таблице приводит и логические, и физические адреса регистров, что позволяет нам с легкостью создать шаблон устройства и проиллюстрировать связь между логическими и физическими адресами Modbus-регистров.

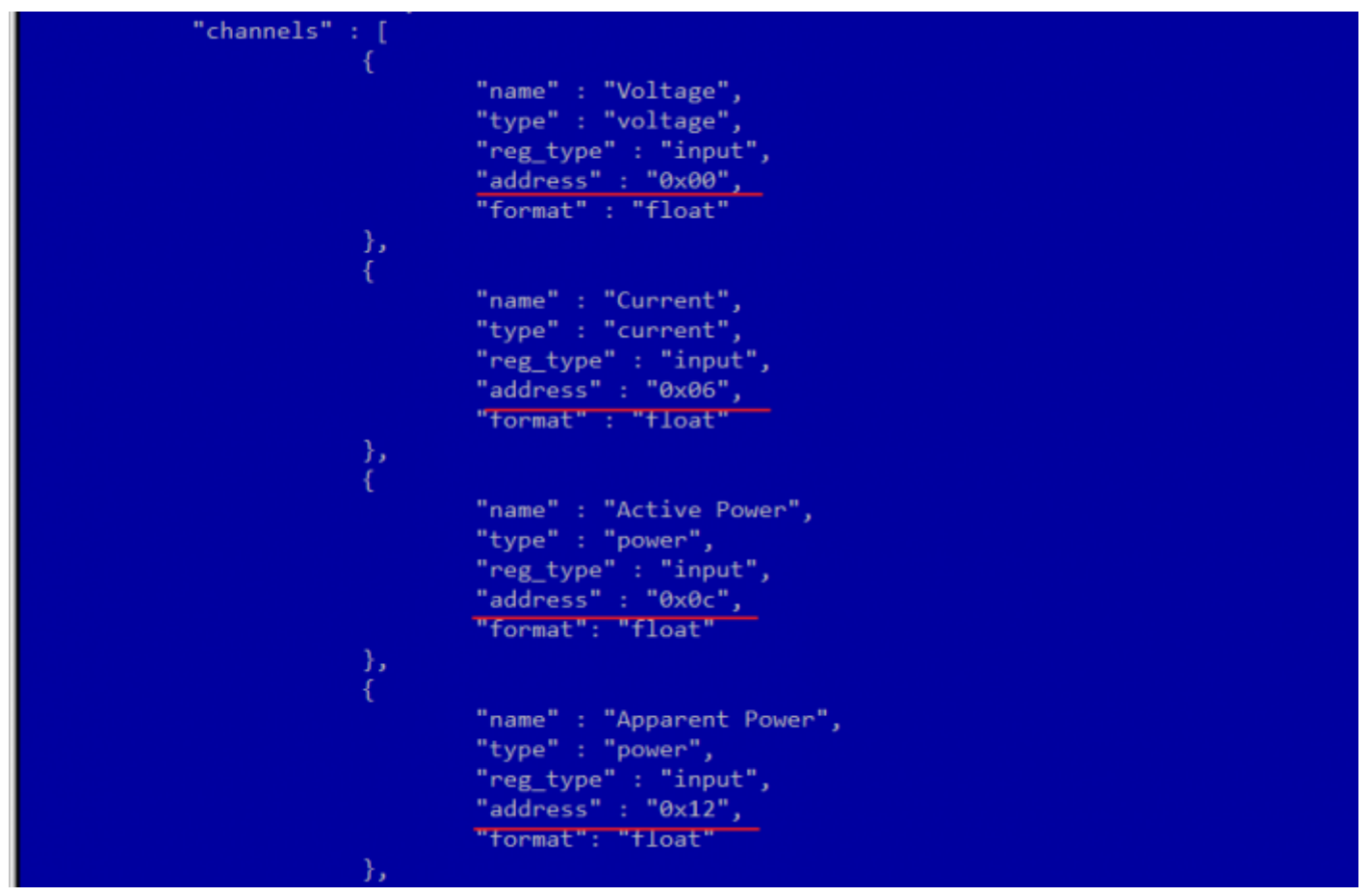

Фрагмент шаблона счетчика SDM220

#### <span id="page-9-0"></span>**Коды функций чтения и записи регистров**

В следующей таблице приведены наиболее распространенные коды функций Modbus:

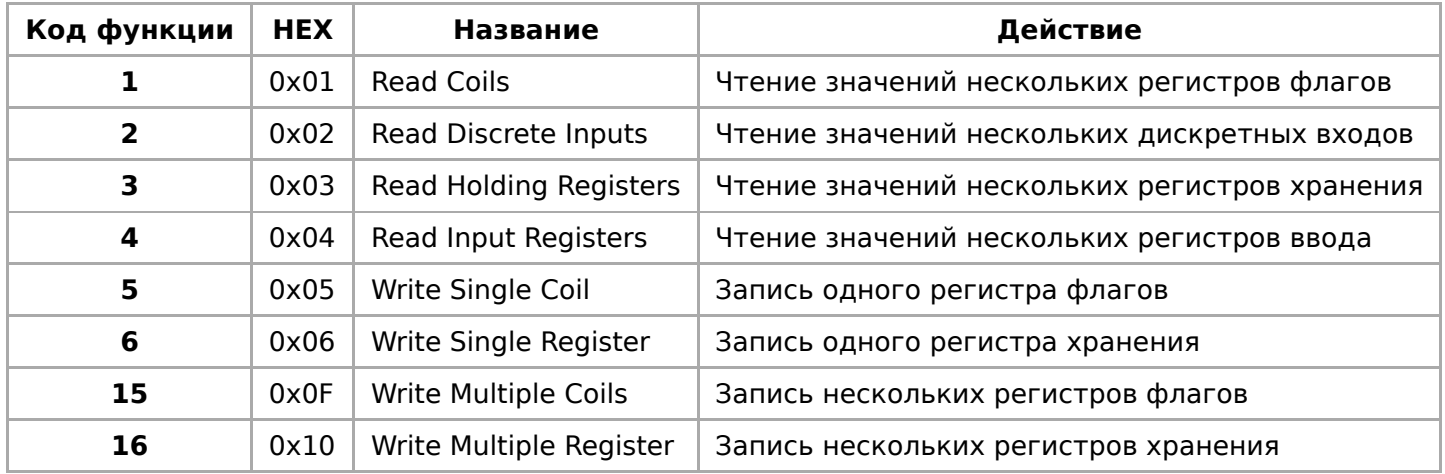

Команды условно можно разделить по типам: чтение значений — запись значений; операция с одним значением — операция с несколькими значениями.

#### <span id="page-9-1"></span>**Формат данных запросов и ответов Modbus**

Рассмотрим подробнее, как происходит обмен данными между устройствомклиентом, отправляющим запрос, и устройством-сервером, отвечающим ему. На следующем рисунке показан обмен данными контроллера с устройством с адресом 0x01. Мы хотим прочесть 8 coil-регистров, начиная с первого.

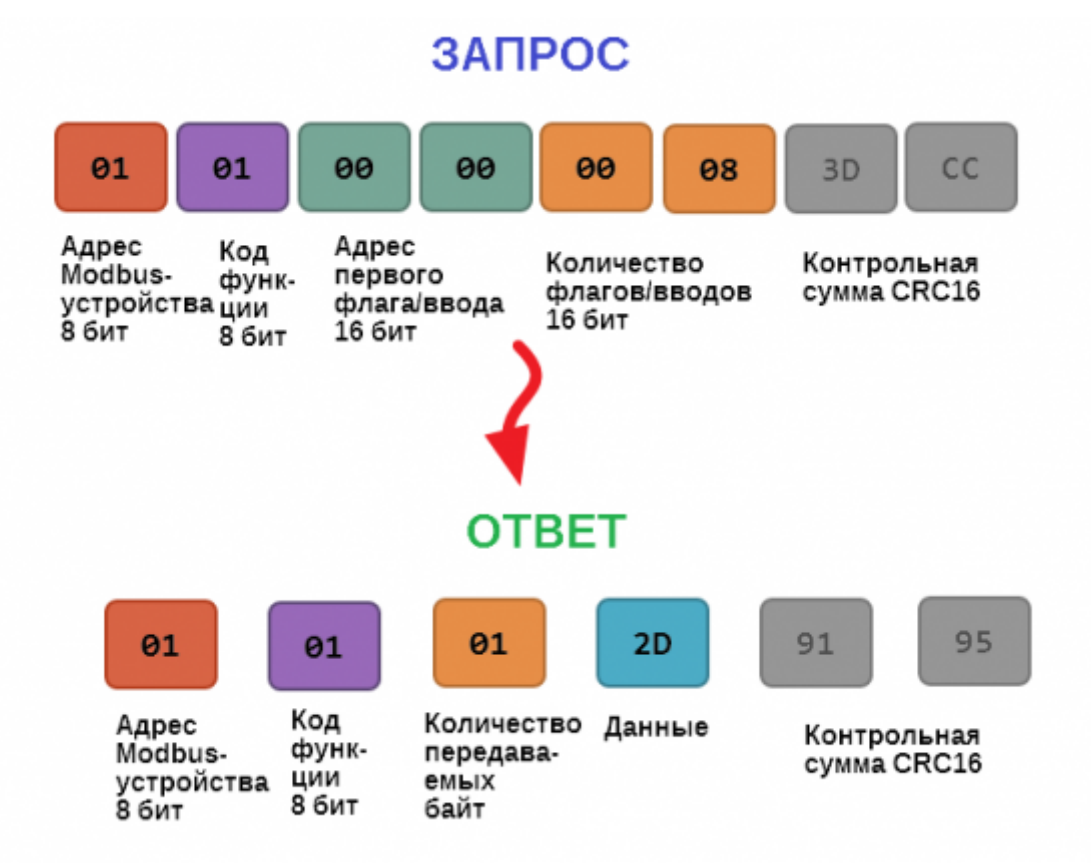

Обмен данными в Modbus

В качестве данных мы получили шестнадцатеричное число 0x2D, то есть состояние восьми coil-регистров в двоичном виде такое: 0b10110100.

В следующей таблице приведены структуры данных запросов и ответов для основных функций Modbus.

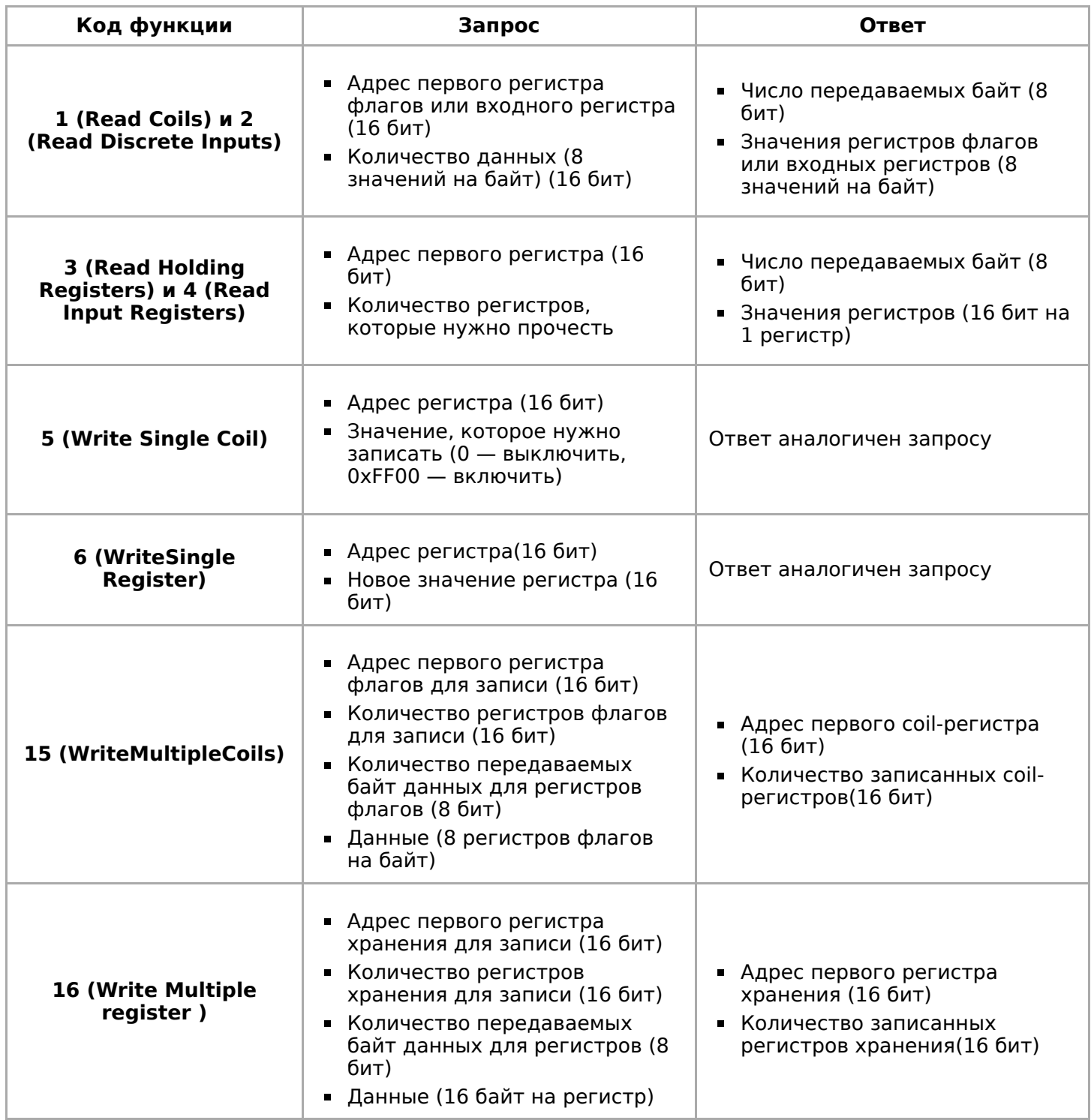

#### <span id="page-11-0"></span>**Коды исключений (ошибки) Modbus**

Если запрос не может по той или иной причине быть обработан устройствомсервером, то в ответ он отправляет сообщение об ошибке. Соообщение об ошибке содержит адрес Modbus-устройства, код функции, при выполнении которой произошла ошибка, увеличенный на 0x80, код ошибки и контрольную сумму:

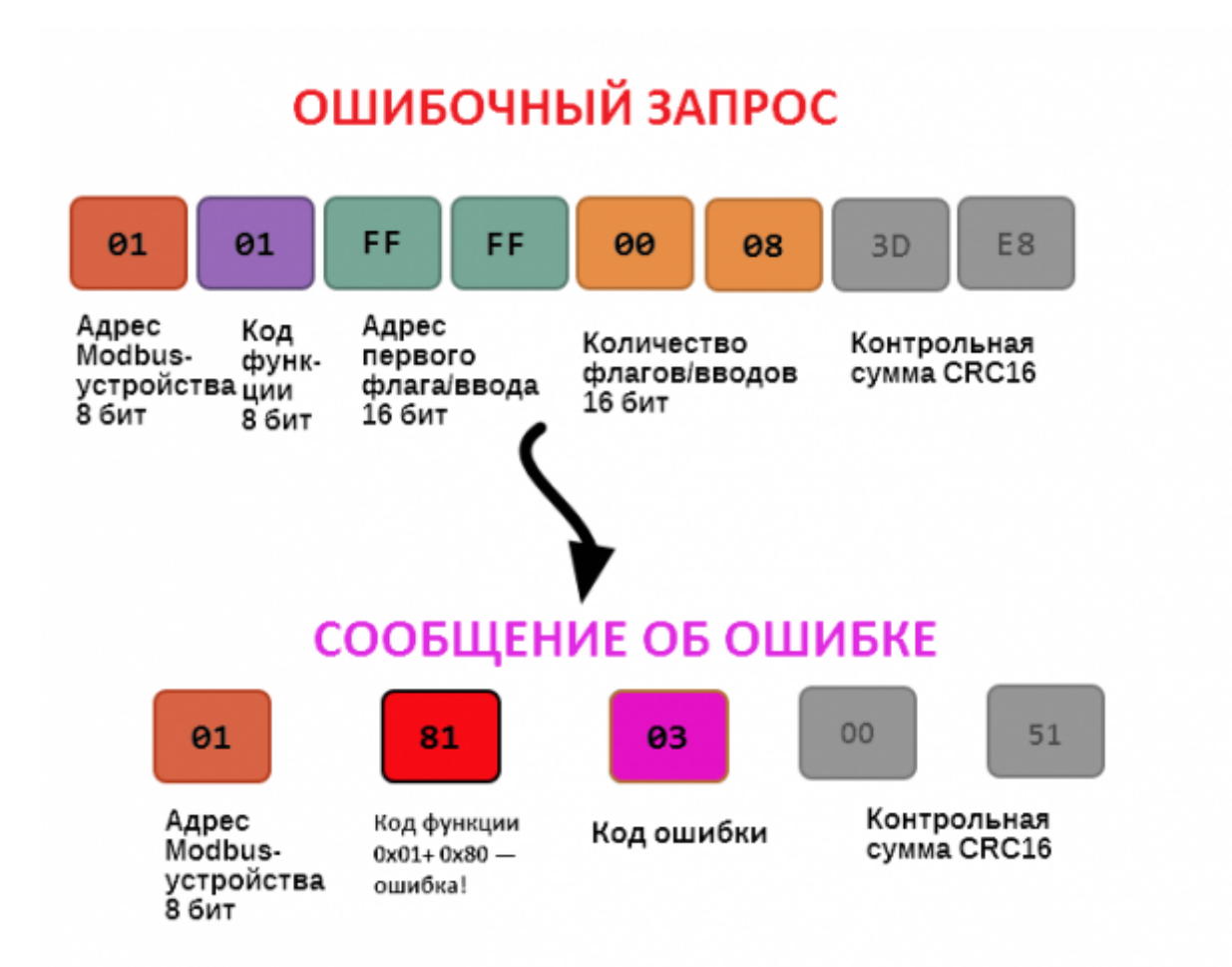

Транзакция завершилась с ошибкой

В этом случае мы попытались обратиться к несуществующему адресу регистра 0xFFFF и попытались прочесть 8 регистров флагов. В результате мы получили код ошибки 0x03 — "В поле данных передано неверное значение".

Наиболее распространенные коды ошибок Modbus приведены в следующей таблице:

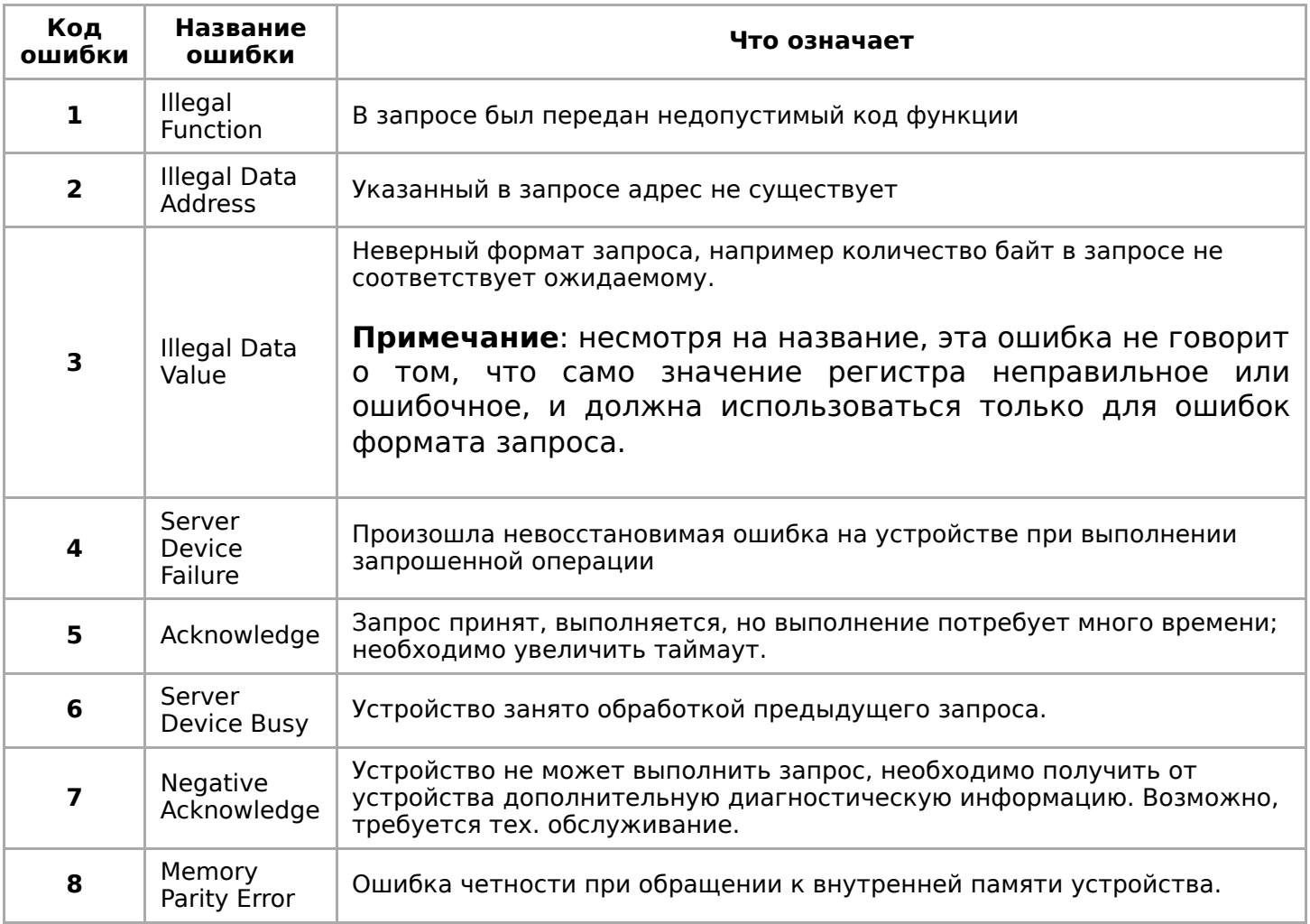

#### <span id="page-13-0"></span>**Вычисление контрольной суммы Modbus**

Для протокола Modbus RTU 16-битная контрольная сумма (CRC) вычисляется по алгоритму, описанному в [спецификации Modbus](http://www.modbus.org/specs.php), в документе "Modbus Serial Line Protocol and Implementation Guide", раздел "CRC-generation". Передающее устройство формирует два байта контрольной суммы на основе данных сообщения, а принимающее устройство заново вычисляет контрольную сумму и сравнивает с полученной. Совпадение принятой и вычисленной контрольной суммы Modbus RTU считается индикатором успешного обмена данными.

В случае ограниченных вычислительных ресурсов для вычисления контрольной суммы существует функция, использующая табличные значения (также приведена в спецификации).

## <span id="page-14-0"></span>**Test**

Это черновик страницы. Последняя правка сделана 21.05.2022 пользователем A.Degtyarev.

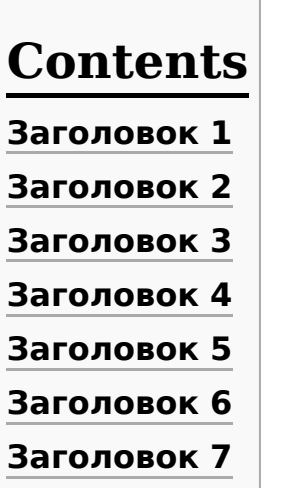

## <span id="page-14-1"></span>**Заголовок 1**

Много текста Много текста Много текста Много текста Много текста Много текста Много текста Много текста Много текста Много текста Много текста Много текста Много текста Много текста Много текста Много текста Много текста Много текста Много текста Много текста Много текста

Много текста Много текста м

Много текста Много текста Много текста Много текста Много текста Много текста Много текста Много текста Много текста Много текста Много текста Много текста Много текста Много текста Много текста Много текста Много текста Много текста Много текста Много текста Много текста м

## <span id="page-14-2"></span>**Заголовок 2**

Много текста Много текста Много текста Много текста Много текста Много текста Много текста Много текста Много текста Много текста Много текста Много текста Много текста Много текста Много текста Много текста Много текста Много текста Много текста Много текста Много текста

Много текста Много текста м

Много текста Много текста Много текста Много текста Много текста Много текста Много текста Много текста Много текста Много текста Много текста Много текста Много текста Много текста Много текста Много текста Много текста Много текста Много текста Много текста Много текста м

### <span id="page-15-0"></span>**Заголовок 3**

Много текста Много текста Много текста Много текста Много текста Много текста Много текста Много текста Много текста Много текста Много текста Много текста Много текста Много текста Много текста Много текста Много текста Много текста Много текста Много текста Много текста

Много текста Много текста м

Много текста Много текста Много текста Много текста Много текста Много текста Много текста Много текста Много текста Много текста Много текста Много текста Много текста Много текста Много текста Много текста Много текста Много текста Много текста Много текста Много текста м

## <span id="page-15-1"></span>**Заголовок 4**

Много текста Много текста Много текста Много текста Много текста Много текста Много текста Много текста Много текста Много текста Много текста Много текста Много текста Много текста Много текста Много текста Много текста Много текста Много текста Много текста Много текста

Много текста Много текста м

Много текста Много текста Много текста Много текста Много текста Много текста Много текста Много текста Много текста Много текста Много текста Много текста Много текста Много текста Много текста Много текста Много текста Много текста Много текста Много текста Много текста м

## <span id="page-16-0"></span>**Заголовок 5**

Много текста Много текста Много текста Много текста Много текста Много текста Много текста Много текста Много текста Много текста Много текста Много текста Много текста Много текста Много текста Много текста Много текста Много текста Много текста Много текста Много текста

Много текста Много текста м

Много текста Много текста Много текста Много текста Много текста Много текста Много текста Много текста Много текста Много текста Много текста Много текста Много текста Много текста Много текста Много текста Много текста Много текста Много текста Много текста Много текста м

## <span id="page-16-1"></span>**Заголовок 6**

Много текста Много текста Много текста Много текста Много текста Много текста Много текста Много текста Много текста Много текста Много текста Много текста Много текста Много текста Много текста Много текста Много текста Много текста Много текста Много текста Много текста

Много текста Много текста м

Много текста Много текста Много текста Много текста Много текста Много текста Много текста Много текста Много текста Много текста Много текста Много текста Много текста Много текста Много текста Много текста Много текста Много текста Много текста Много текста Много текста м

## <span id="page-16-2"></span>**Заголовок 7**

Много текста Много текста Много текста Много текста Много текста Много текста Много текста Много текста Много текста Много текста Много текста Много текста Много текста Много текста Много текста Много текста Много текста Много текста Много текста Много текста Много текста

Много текста Много текста м

Много текста Много текста Много текста Много текста Много текста Много текста Много текста Много текста Много текста Много текста Много текста Много текста Много текста Много текста Много текста Много текста Много текста Много текста Много текста Много текста Много текста м

Retrieved from "[https://wirenboard.com/wiki/Служебная:Print/"](https://wirenboard.com/wiki/%D0%A1%D0%BB%D1%83%D0%B6%D0%B5%D0%B1%D0%BD%D0%B0%D1%8F:Print/)

- **[Privacy policy](https://wirenboard.com/wiki/%D0%91%D0%B5%D1%81%D0%BA%D0%BE%D0%BD%D1%82%D0%B0%D0%BA%D1%82%D0%BD%D1%8B%D0%B5_%D1%83%D1%81%D1%82%D1%80%D0%BE%D0%B9%D1%81%D1%82%D0%B2%D0%B0:%D0%9F%D0%BE%D0%BB%D0%B8%D1%82%D0%B8%D0%BA%D0%B0_%D0%BA%D0%BE%D0%BD%D1%84%D0%B8%D0%B4%D0%B5%D0%BD%D1%86%D0%B8%D0%B0%D0%BB%D1%8C%D0%BD%D0%BE%D1%81%D1%82%D0%B8)**
- **[About Wiren Board](https://wirenboard.com/wiki/%D0%91%D0%B5%D1%81%D0%BA%D0%BE%D0%BD%D1%82%D0%B0%D0%BA%D1%82%D0%BD%D1%8B%D0%B5_%D1%83%D1%81%D1%82%D1%80%D0%BE%D0%B9%D1%81%D1%82%D0%B2%D0%B0:%D0%9E%D0%BF%D0%B8%D1%81%D0%B0%D0%BD%D0%B8%D0%B5)**
- [Disclaimers](https://wirenboard.com/wiki/%D0%91%D0%B5%D1%81%D0%BA%D0%BE%D0%BD%D1%82%D0%B0%D0%BA%D1%82%D0%BD%D1%8B%D0%B5_%D1%83%D1%81%D1%82%D1%80%D0%BE%D0%B9%D1%81%D1%82%D0%B2%D0%B0:%D0%9E%D1%82%D0%BA%D0%B0%D0%B7_%D0%BE%D1%82_%D0%BE%D1%82%D0%B2%D0%B5%D1%82%D1%81%D1%82%D0%B2%D0%B5%D0%BD%D0%BD%D0%BE%D1%81%D1%82%D0%B8)
- $\blacksquare$